# 仕上リスト画面で編集ができなくなった

## 仕上リスト画面で、変更や追加、削除などの編集処理が一切できなくなることがあります。 (この時、画面は薄い黄色の背景色になっています。)

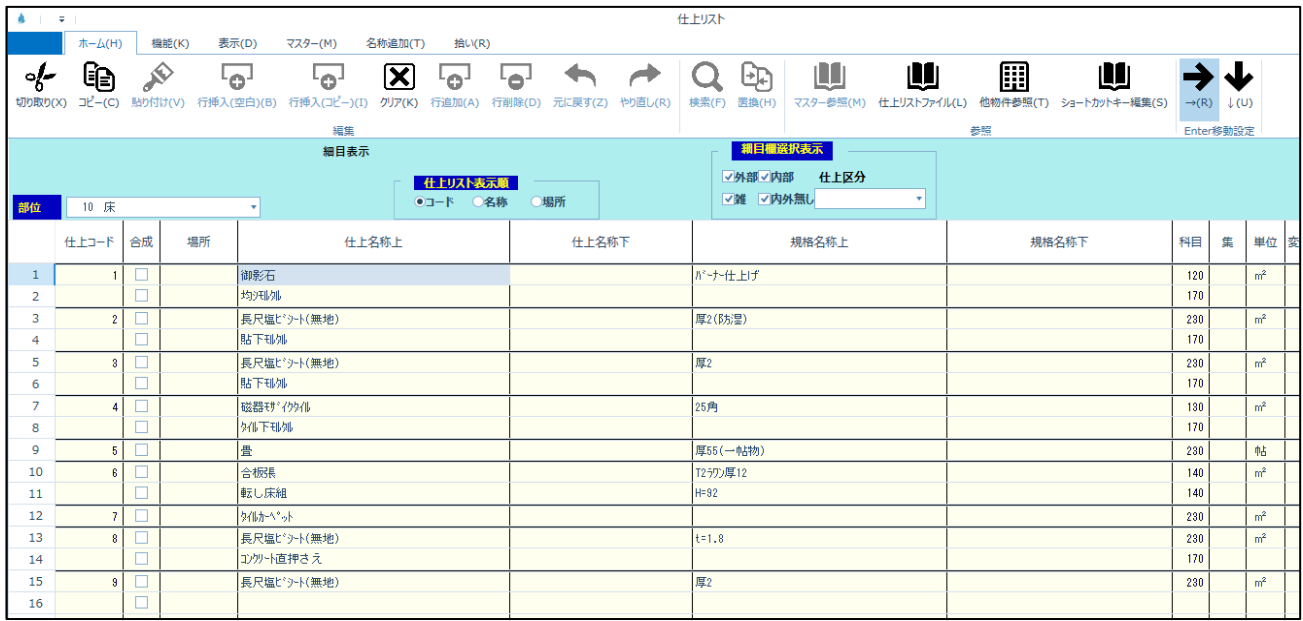

#### 1.原因

「細目表示」に切り替えていると、このような状態になります。

### (画面上で右クリックすると、現在の表示状態が確認できます。)

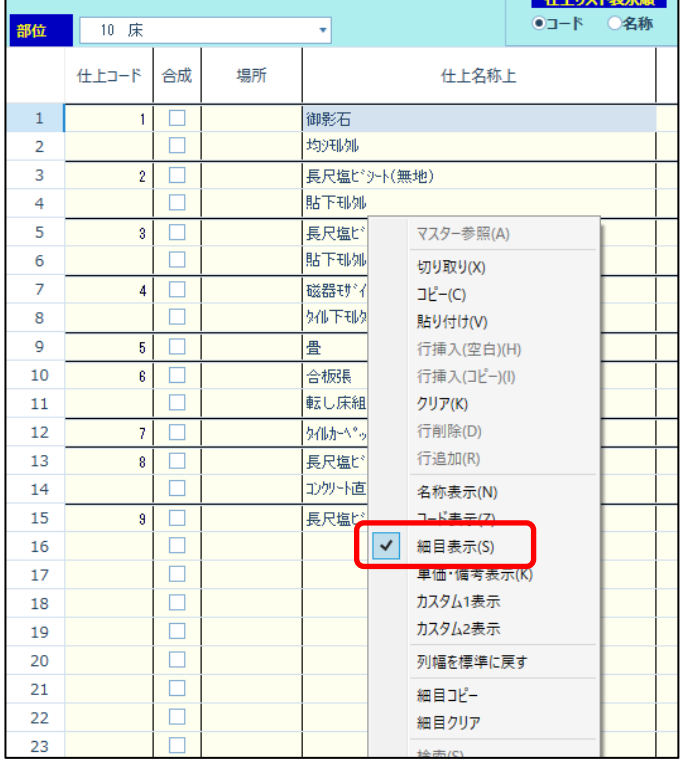

#### 2.対処

# 右クリックで「名称表示」を選択します

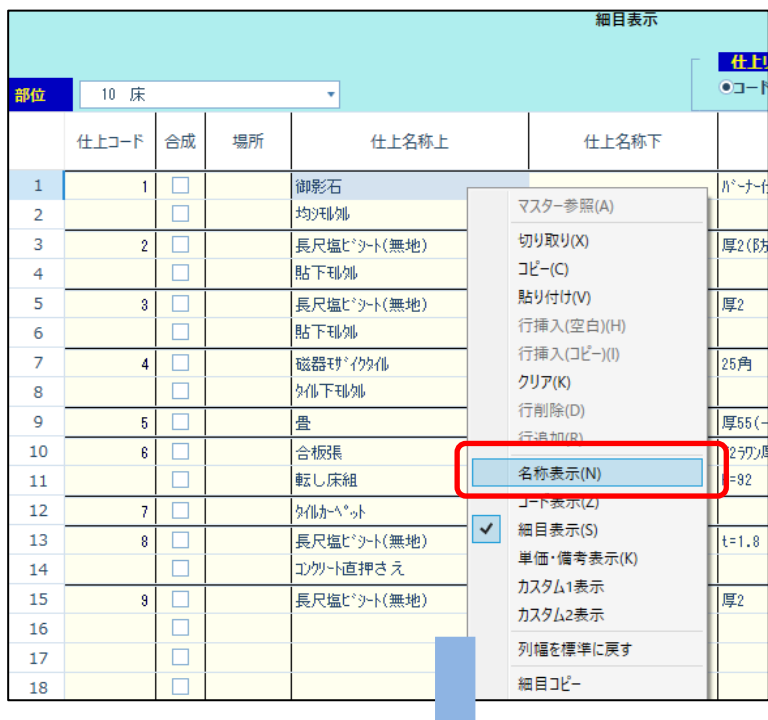

|                    | $\hbar - \Delta(H)$                         | 機能(K)               | 表示(D)              | 名称追加(T)<br>マスター(M)                                                   | 拾い(R)                                           |                          |                |                   |                |               |               |                                                                |                          |            |  |
|--------------------|---------------------------------------------|---------------------|--------------------|----------------------------------------------------------------------|-------------------------------------------------|--------------------------|----------------|-------------------|----------------|---------------|---------------|----------------------------------------------------------------|--------------------------|------------|--|
| $\sim$<br>t刀り取り(X) | q                                           | ≫<br>コピー(C) 貼り付け(V) | لوبا<br>行挿入(空白)(B) | ⊠<br>-to-<br>$\mathbf{G}^{\perp}$<br>行挿入(コビー)(I)<br>行追加(A)<br>クリア(K) | ▰<br>lier.<br>ຣ<br>元に戻す(Z)<br>やり直し(R)<br>行削除(D) | ⊕<br>Q<br>検索(F)<br>罟換(H) | U<br>マスター参照(M) | U<br>仕上リストファイル(L) |                | ⊞<br>他物件参照(T) |               | 喞<br>ঌ<br>ショートカットキー編集(S)<br>$\rightarrow$ (R) $\downarrow$ (U) | J,                       |            |  |
|                    |                                             |                     |                    | 編集                                                                   |                                                 |                          |                |                   | 参照             |               |               | Enter移動設定                                                      |                          |            |  |
| 部位                 | 名称表示<br>仕上リスト表示順<br>●コード ○名称<br>○場所<br>10 床 |                     |                    |                                                                      |                                                 |                          |                |                   |                |               |               |                                                                |                          |            |  |
|                    | 仕上コード                                       | 合成<br>結合            | 場所                 | 仕上名称上                                                                | 仕上名称下                                           | 規格名称上                    | 規格名称下          | 科目<br>集           |                |               | 単位 変換係数 集計先部位 | 借考                                                             | 資料有無                     | <b>SEQ</b> |  |
|                    |                                             |                     |                    | 御影石                                                                  |                                                 | がナ仕上げ                    |                | 120               | m <sup>2</sup> |               |               |                                                                | $\overline{\mathcal{A}}$ | 35         |  |
| $\overline{2}$     |                                             |                     |                    | 均元内                                                                  |                                                 |                          |                | 170               |                |               |               |                                                                |                          | 36         |  |
| 3                  | $\overline{2}$                              |                     |                    | 長尺塩ビジート(無地)                                                          |                                                 | 厚2(防湿)                   |                | 230               | m <sup>2</sup> |               |               |                                                                | $\overline{\mathcal{L}}$ | 37         |  |
| 4                  |                                             |                     |                    | 貼下刊外                                                                 |                                                 |                          |                | 170               |                |               |               |                                                                |                          | 38         |  |
| 5                  | $\mathbf{R}$                                |                     |                    | 長尺塩ビット(無地)                                                           |                                                 | 厚2                       |                | 230               | m <sup>2</sup> |               |               |                                                                | $\blacktriangledown$     | 39         |  |
| 6                  |                                             |                     |                    | 財下刊加                                                                 |                                                 |                          |                | 170               |                |               |               |                                                                |                          | 40         |  |
| 7                  |                                             |                     |                    | 磁器ぜくりい                                                               |                                                 | 25角                      |                | 130               | m <sup>2</sup> |               |               |                                                                | ▽                        | 41         |  |
| 8                  |                                             |                     |                    | 外下班儿                                                                 |                                                 |                          |                | 170               |                |               |               |                                                                |                          | 42         |  |
| 9                  | Б                                           |                     |                    | 畳                                                                    |                                                 | 厚55(一帖物)                 |                | 230               | 帖              |               |               |                                                                |                          | 43         |  |
| 10                 | ß                                           |                     |                    | 合板張                                                                  |                                                 | T2595厚12                 |                | 140               | m <sup>2</sup> |               |               |                                                                |                          | 44         |  |
| 11                 |                                             |                     |                    | 転し床組                                                                 |                                                 | $H = 92$                 |                | 140               |                |               |               |                                                                |                          | 45         |  |
| 12                 |                                             |                     |                    | タイレカーヘキット                                                            |                                                 |                          |                | 230               | m <sup>2</sup> |               |               |                                                                | $\overline{\mathcal{A}}$ | 46         |  |
| 13                 | $\mathbf{R}$                                |                     |                    | 長尺塩ビット(無地)                                                           |                                                 | $t = 1.8$                |                | 230               | m <sup>2</sup> |               |               |                                                                | び                        | 47         |  |
| 14                 |                                             |                     |                    | コンツト直押さえ                                                             |                                                 |                          |                | 170               |                |               |               |                                                                |                          | 48         |  |
| 15                 | $\overline{a}$                              |                     |                    | 長尺塩ビシト(無地)                                                           |                                                 | 厚2                       |                | 230               | m <sup>2</sup> |               |               |                                                                | $\overline{\checkmark}$  | 49         |  |
|                    |                                             |                     |                    |                                                                      |                                                 |                          |                |                   |                |               |               |                                                                |                          |            |  |

背景が緑色の画面に変わります